## Programação Concorrente - Exercícios 5

## Bisimilaridade Fraca (ou Equivalência Observável) e Congruência Observável

1. Sendo

*Buffer* := *put*?*.get*?*.Buffer BufferL* := *put*?*.pass*!*.BufferL BufferR* := *pass*?*.get*?*.BufferR*

Mostra que  $(BufferL|BufferR)\$ {*pass*!, *pass*?}  $\approx$   $(Buffer|Buffer)$ .

2. Sendo a bisimilaridade fraca ≈ dado por

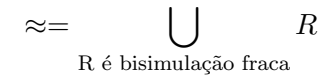

Mostra que

- (a) A relação  $\approx$  é de equivalência.
- (b) A relação  $\approx$  é maior bisimulação fraca.
- (c) A bisimilaridade fraca é estritamente mais grosseira que a bisimilaridade forte, i.e ∼⊊≈.

3. Seja

$$
CM := coin?.coffee!.CM
$$
  
\n
$$
CMB := coin?.coffee!.CMB + coin?.CMB
$$
  
\n
$$
CS := pub!.coin!.coffee? .CS
$$
  
\n
$$
Uni := (CM|CS) \setminus \{coin, coffee\}
$$
  
\n
$$
UniBad := (CMB|CS) \setminus \{coin, coffee\}
$$

Será que  $Spec \approx Unibad$ ?

4. Mostra que para qualquer  $P, Q \in CCS$  e  $\alpha \in Act$  es seguintes equivalências verificam-se (As chamas leis  $\tau$  de Milner):

$$
\alpha.\tau.P \approx \alpha.P
$$
  
\n
$$
P + \tau.P \approx \tau.P
$$
  
\n
$$
\alpha.(P + \tau.Q) \approx \alpha.(P + \tau.Q) + \alpha.Q
$$

Nota: constrói bisimulações fracas apropriadadas.

5. Considera o seguinte sistema de transições e mostra que *s* ≉ *t* mostrando que um jodo de bisi milaridade fraca onde o atacante tem uma estrágia universal ganhadora (isto é ganha para todas as possíveis escolhas do defensa).

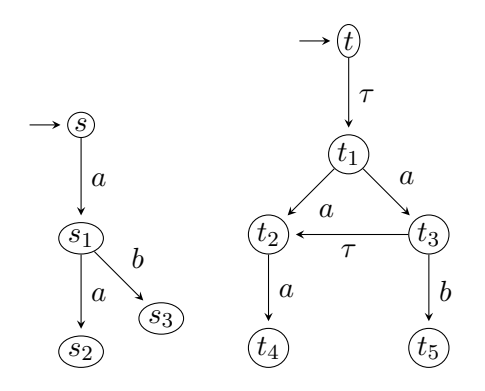

6. Considera o seguinte protocolo *Protocol* := *acc*?*.del*!*.Protocol* que corresponde a um cal qm que se envia e recebe mensagens (como um buffer duma posição). Seja a seguinte implementação

$$
Send \ := \ acc?.Sending
$$
\n
$$
Sending \ := \ send!.Wait
$$
\n
$$
Wait \ := \ act \ act \ \ act \ \ \frac{2}{1 + error?}\ Sending
$$
\n
$$
Rec \ := \ trans?.Del
$$
\n
$$
Del \ := \ del!.Act
$$
\n
$$
Act \ := \ act \ \ act \ \ \frac{2}{1 + c} = \ act \ \ \frac{2}{1 + c} = \ \ act \ \ \frac{2}{1 + c} = \ \ act \ \ \frac{2}{1 + c} = \ \ act \ \ \frac{2}{1 + c} = \ \ \frac{2}{1 + c} = \ \ \frac{2}{1 + c} = \ \frac{2}{1 + c} = \
$$

Mostra que (*Send|Med|Rec*)*{send, error,trans, ack}* ≈ *Protocol*. Verifica no Pseuco.Com.

- 7. Mostra que  $a.0 + 0 \nless a.0 + \tau.0$  e concluí que  $\approx$  não é uma congruência em *CCS*.
- 8. Sendo  $\simeq$  a congruência observável mostra que
	- $\bullet$  *τ.a*  $\not\simeq$  *a*
	- *•*  $P | \tau . Q \not\approx \tau . (P | Q)$
- 9. Modelar o algoritmo de Peterson com dois processos para a exclusão mútua em CCS.

Para o processo  $P_i$ ,  $j, i = 1, 2$  e  $i \neq j$ .

```
while true do
noncricital actions
b_i \leftarrow \textbf{true};k \leftarrow j;
while b_j \wedge k = j do
     skip;
critical actions
b_i \leftarrow false
```